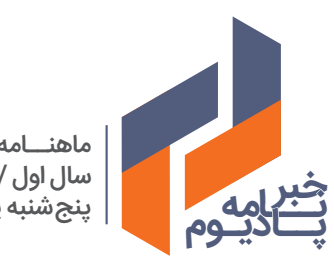

ماهنــامه پادیوم سال اول / شماره چهارم پنج شنبه یکم مهرماه 1400

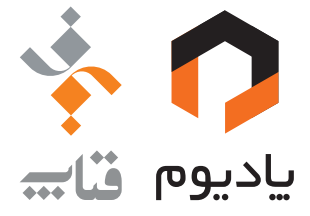

# PODIUM.IR **oin y 4**

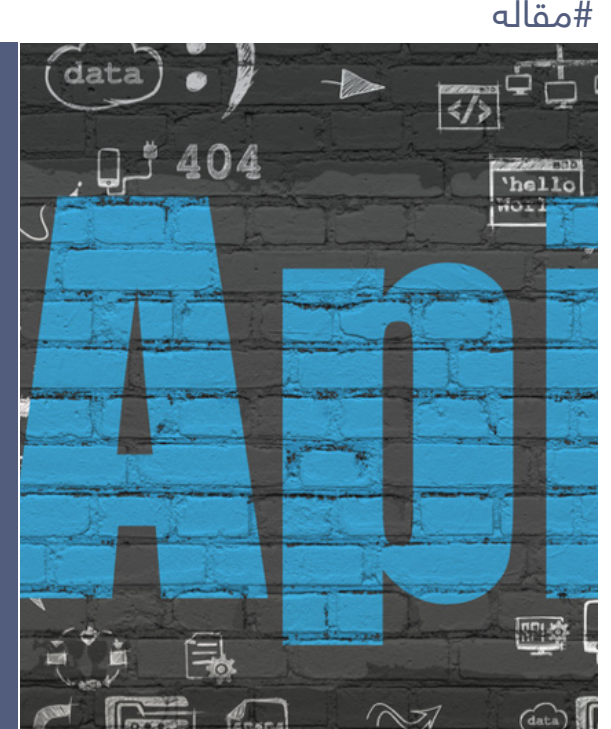

پادیوم، یک بازارچه API و خدمات دیجیتال و متعلق به گروه فناپ است که میکوشد با ارائه خدمات و راهکارهای دیجیتال در محیطی شفاف و چابک، گامی در راستای توانمندسازی اکوسیستم دیجیتال ایران بردارد. این ماهنامه با هدف توسعه گفتمان دیجیتال و بانکداری باز منتشر میشود. کلیه حقوق این خبرنامه متعلق به پادیوم بوده و نقل مطالب آن تنها با ذکر منبع مجاز است.

صفحهآرایی: سعیده شیخاالسالم

مدیر خبرنامه: ثمین رادفر هیات تحریریه: مهدی ملکیفر، ثمین رادفر، رضا دهقان، نیلوفر نجیبنیا، ریحانه احمدی تولیدشده در گروه کسبوکار پادیوم، گروه شرکتهای فناپ، تهران، مردادماه 1400 پست الکترونیک: ir.podium@Info تلفن تماس: 02189518989 نشانی: تهران، پردیس، پارک فناوری پردیس، بلوار نوآوری ۱۲، پلاک ۱۲۳ کد پستی: 1654120840

#### **شناسنامه**

# **معرفی ابزارهای پرکاربرد مستندسازی API**

رابط کاربردی برنامهنویسی )API )به مجموعهای از روشهای ارتباطی مشخص گفته میشود که بین اجزای مختلف نرمافزاری تعریف شده است. بسیاری از سازمانها APIهای خود را به اشتراک میگذارند تا توسعهدهندگان بتوانند با ساخت برنامههای کاربردی، خدمات نرمافزاری متنوعی را به دیگران ارائه کنند. APIها، مانند بسیاری از محصوالت دیگر، در چرخهی توسعه و انتشار خود به سرعت تکامل مییابند. بنابراین، حفظ و بهروزرسانی مستندات API برای تیم توسعه، به یک فرآیند دشوار تبدیل میشود. برای حل این مشکل میتوان از ابزارهای مستندسازی API استفاده کرد که ما در این مقاله به بررسی کامل آنها پرداختیم. به کمک این ابزارها میتوانید نمونههای اولیه از APIها را به سرعت طراحی و ایجاد کنید، یا APIهایی را که مستقر شدهاند، مورد آزمایش قرار دهید.

> Redoc مجهز به یک ابزار CLI (واسط خط فرمان) است که به شما امکان میدهد تمام تعاریف API Open خود را با دقت بررسی کنید تا مطمئن شوید که از استانداردهای API Open پیروی کردهاید. در نهایت زمانی که آماده انتشار مستندات خود هستید، باید تنها یک دستور را اجرا کنید.

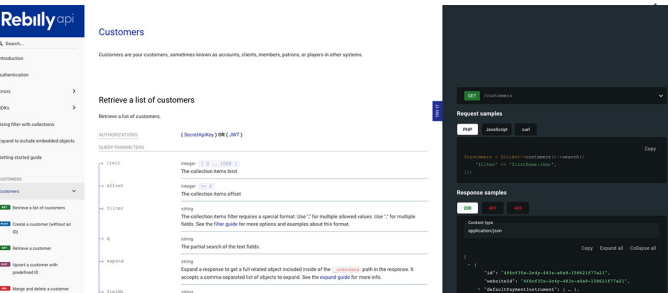

# **ابزارهای مستندسازی API .1 Redoct**

Redoc یکی از بهترین ابزارهای منبعباز مستندسازی API است که از استاندارد 3v OpenAPI پشتیبانی میکند.

- امکان استفاده از تمهای (theme) متنوع؛
	- استفاده آسان؛
	- پشتیبانی از markdown.

)3v OpenAPI، فرمت توصیفی استانداردی را برای APIهای RESTful تعریف میکند(این ابزار، بسیار قدرتمند و قابل شخصیسازی است و در نسخههای رایگان و همچنین پولی مطابق با نیازمندیهای شما ارائه میشود؛ بر اساس JS React نوشته شده است و یک صفحه سه ستونی را به شما ارائه میدهد که در ستون اول آن یا بخش explorer، میتوانید تمام endpoint های موجود و متدهای HTTP مانند POST، PUT، GET و غیره را مشاهده کنید. در ستون دوم به توضیحاتی از گزینه انتخاب شده دسترسی دارید و در ستون آخر نیز یک console دارید که میتوانید فراخوانی )call)های API را در آن بخش انجام دهید.

یکی دیگر از ویژگیهای این ابزار، این است که میتواند فرمت markdown را به کد HTML تبدیل کند.

دستور نصب: RapiDoc./git clone https://github.com/mrin9 git

- رابط کاربری زیبا؛
- پشتیبانی از markdown و HTML؛
	- دارای تمهای (theme) زیاد.

امتیاز گیتهاب: +k11

دستور نصب: redoc i npm

مزایا:

- شخصیسازی زیاد؛
	- استفاده آسان؛
	- طراحی ساده؛
- پشتیبانی از markdown.

#### **.۲ DapperDox**

DapperDox، راهحل منبعباز دیگر برای مستندسازی APIها است. این ابزار انعطافپذیر، به شما این امکان را میدهد تا صفحات مربوط به مستندات API را به روشی که میخواهید، طراحی کنید.

DapperDox نیز رابط کاربری منظم و سادهی دو ستونی را به شما ارائه میدهد. در ستون اول، بخش explorer و در ستون دوم، جزئیات مربوط به متدهای API را دارید. یکی از نقاط ضعف این ابزار این است که DapperDox به طور مداوم به روزرسانی نمیشود و هنوز از استاندارد 3v OpenAPI پشتیبانی نمیکند.

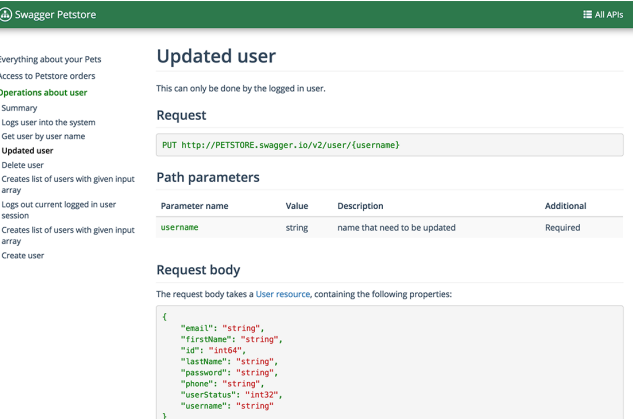

امتیاز گیتهاب: 284+

مزایا:

#### **.۵ Lucybot**

Lucybot یکی دیگر از ابزارهایی است که توسعهدهندگان به کمک آن میتوانند مستندسازی APIهای خود را شروع کنند. این ابزار با داشتن یک کتابخانه چند زبانه، درخواستهای API را به چندین زبان مختلف ترجمه میکند. به عبارتی دیگر، توسعهدهندگان میتوانند به زبان دلخواه خود کدنویسی کنند و این ابزار، کد نوشته شده را به زبان موردنظر آنها ترجمه میکند.

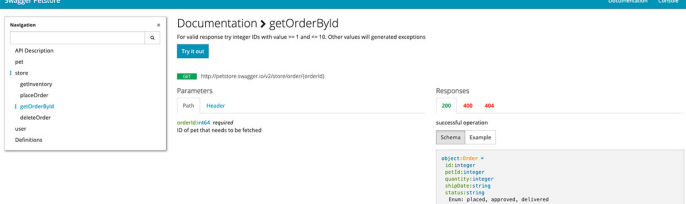

امتیاز گیتهاب: 150+

دستور نصب: /git clone https://github.com/LucyBot-lnc documentation-starter

مزایا:

- استفاده آسان؛
- پشتیبانی از markdown؛
- بسیار قابل شخصیسازی.

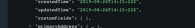

Viewer OpenAPI با هر فریمورکی سازگار است. شما میتوانید از قابلیت سفارشیسازی آن از جمله امکان افزودن محتوا در باال و پایین سند، افزودن تصاویر، لینکها، فرمها و موارد دیگر استفاده کنید. این ابزار از امکان جستجوی نقاط پایانی (end-pointها) پشتیبانی میکند و دارای یک کنسول داخلی برای آزمایش APIها است. بخشهای مربوط به اطالعات درخواست )request )و پاسخ )response )در یک ساختار دو ستونی در کنار هم قرار گرفتهاند.

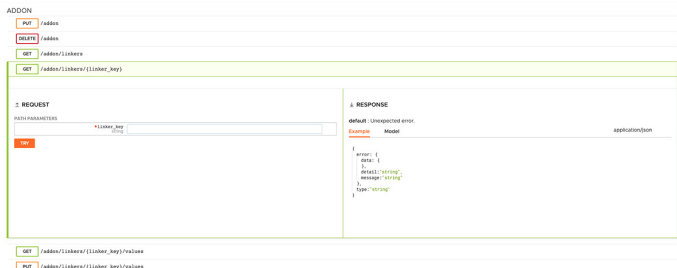

#### امتیاز گیتهاب: 150+

دستور نصب: git clone https://github.com/mrin9/ OpenAPI-Viewer.git

مزایا:

- شخصیسازی زیاد؛
	- کاربر پسند بودن؛
- پشتیبانی از احراز هویت.

#### **.۷ RapidDoc**

از بین تمام ابزارهای مستندسازی API در این لیست، RapidDoc بهترین رابط کاربری را دارد. RapidDoc دارای یک کنسول است که به راحتی میتوانید از آن برای ایجاد فراخوانیهای)callهای( API و آزمایش APIهای خود استفاده کنید. عالوه بر امکان ایجاد مستندات زیبا و تعاملی، میتوانید از امکان سفارشیسازی تم، فونت و رنگ این ابزار لذت ببرید.

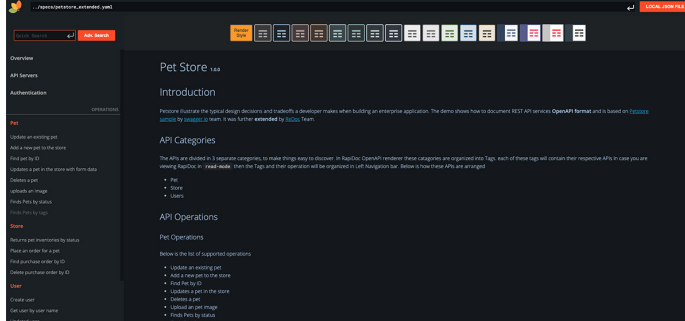

امتیاز در گیتهاب: +۳۳۹

مزایا:

#### **.۸ HTML To RAML و Console Api RAML**

RAML یا زبان مدلسازی API RESTful( یا API RESTful Language Modeling) ، به شما کمک میکند تا کل چرخه عمر API را از طراحی تا اشتراکگذاری، مدیریت کنید. RAML بر اساس استانداردهای پرکاربردی مانند YAML و JSON ساخته شده است و از زبانهایی مانند جاوا، جاوا اسکریپت، داتنت، PHP، پایتون، روبی و غیره نیز پشتیبانی میکند. برای مستندسازی APIهای خود با RAML، میتوانید از ابزارهای منبعباز آن مانند Console API یا

HTML To RAML استفاده کنید. به کمک این ابزارها داکیومنتهای شما به سرعت تولید میشوند که در ادامه آنها را بررسی کردیم:

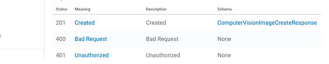

HTML To RAML: این ابزار با js.Node. نوشته شده است. کار این ابزار به این صورت است که متناسب با فایل RAMLای که به آن دادهاید، یک صفحه html را در اختیار شما قرار میدهد.

Console Api RAML: با استفاده از ابزار Console API RAML میتوانید به صورت live با داکیومنت API تعامل داشته باشید و متدهای API را تست کنید.

## **مروری بر سایر ابزارهای مستندسازی API:**

#### **.۳ WidderShins**

به لطف ویژگیهای جدید معرفی شده در آخرین بهروزرسانی، در حال حاضر WidderShins به جای callbackها، از promise ها استفاده میکند و اکنون گزینههایی را برای دریافت خروجی مستقیم HTML دارد.

رابط کاربری این ابزار بسیار شبیه به ReDoc بوده و دارای سه ستون مجزا است. در ستون اول بخش explorer، در ستون دوم توضیحات و در ستون سوم، کنسول خود را برای انجام فراخوانی)call)های API در اختیار دارید.

WidderShins، برای ایجاد خروجیهای markdown از الگوها )templateها( استفاده میکند و شما میتوانید آنها را بر اساس نیاز خود شخصیسازی کنید. WidderShins تعریفی از API را میگیرد و سپس توضیحات نوشته شده را به markdown یا HTML تبدیل میکند.

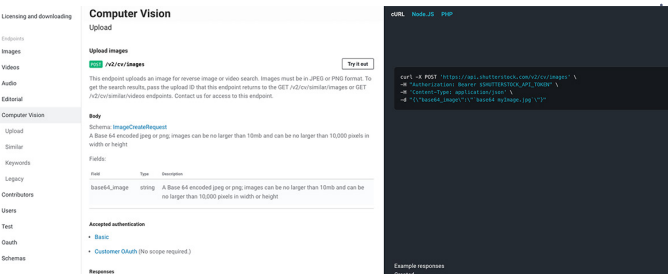

#### **OpenAPI** Viewer.

امتیاز گیتهاب: 700+

دستور نصب: npm install -g widdershins

مزایا:

- رابط کاربری ساده؛
- امکان ایجاد HTML و markdown.

### **.۴ SwaggerUI**

SwaggerUI، یکی دیگر از ابزارهای عالی برای مستندسازی APIها است. با استفاده از این ابزار شما میتوانید به سرعت بررسی کنید که نقاط انتهایی (endpointها) چه عملیاتی را انجام میدهند. همچنین به شما این امکان را میدهد تا اسناد (مستندسازی) API را در قالبهای مختلف مانند YAML، JSON و markdown ایجاد کنید تا ویرایش آن توسط هر کاربر به آسانی انجام شود.

بر خالف سایر ابزارهای گفته شده، SwaggerUI دارای یک ستون مجزا است که در آن همه چیز به صورت نوار جمعشونده )bar collapsible )به طور واضح توضیح داده شده است. SwaggerUI از آخرین ورژن 3v OpenAPI پشتیبانی میکند.

اگر تصمیم گرفتید مستندسازی APIهای خود را با Swagger انجام دهید، میتوانید منابع، آموزشها، مثالها و راهنماهای زیادی را به صورت آنالین پیدا کنید.

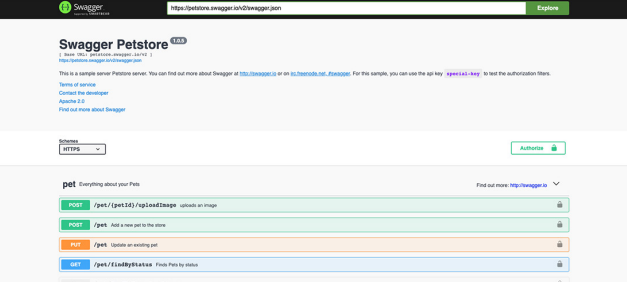

# **کالم پایانی**

**در این مقاله، ما محبوبترین ابزارهای مستندسازی API را پوشش دادیم. در حال حاضر، صاحبان API نیازی به نگرانی در مورد مستندسازی APIهای خود ندارند و میتوانند به طور کامل بر توسعه و بهبود APIهای خود تمرکز کنند.**

**منابع:**

nordicapis.com pronovix.com

 Slate:

ابزاری برای ایجاد اسناد API با طراحی قابل درک برای کاربران و امکان ذخیرهسازی اسناد در مخزن عمومی گیتهاب.

- Whiteboard: یک ابزار مبتنی بر NodeJS برای مستندسازی APIها.
- apiDoc: ابزاری برای ایجاد مستندسازی خطی )Inline )برای APIهای وب RESTful.
	- : CUUBEZ API Visualizer ابزار مبتنی بر جاوا برای نمایش مستندات APIهای وب RESTful.
		- Apidox: ابزار مستندسازی تعاملی برای APIهای RESTful.
			- :API Docs ابزار مستندسازی APIهای عمومی.

#### امتیاز گیتهاب: k18.8

دستور نصب: ui-swagger i npm

مزایا:

- استفاده آسان؛
- امکان استقرار API در درگاه API AWS و Lambda AWS؛
	- امکان اجرای فراخوانیهای)callهای( API از مستندات.